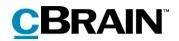

# **F2** cSearch

Version 7

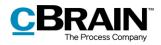

#### **Table of contents**

| Reading instructions                            |
|-------------------------------------------------|
| Introduction to F2 cSearch                      |
| Basis for searches                              |
| Searching with cSearch                          |
| Simple search5                                  |
| Using the asterisk6                             |
| Using the question mark7                        |
| Searching for text strings7                     |
| Searching with AND, OR, NOT7                    |
| Using parentheses                               |
| Searching with intervals8                       |
| Metadata search fields                          |
| Result priority                                 |
| Extended search 20                              |
| Transfer cSearch results to F2's main window 22 |
| Search history                                  |
| List of figures 24                              |

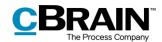

### **Reading instructions**

This manual is written for users of F2 cSearch.

The manual contains a short introduction to F2 cSearch and a general description of its functionality. The description adheres to best practice in digital bureaucracy.

The manual is based on an F2 solution with all available add-on modules installed. Users may notice some differences between their own F2 client and the one presented here depending on the add-on modules included in their organisation's F2 solution.

In this manual, the names of commands are **bolded**. Commands are clickable features such as buttons. The names of fields and lists are placed in "quotation marks".

References to other sections within the document and references to other documentation are *italicised*.

We hope you enjoy using F2.

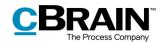

### Introduction to F2 cSearch

F2 cSearch is a search tool for F2 that is able to search through various F2 formats. This makes it possible to perform a search across annotations, cases, chats, documents, notes, records, requests, and system messages.

Unlike F2's other search options, cSearch uses pre-indexed data based on the user's latest F2 activities. This is comparable to Internet search engines such as Google, Bing, etc., and presents the user with the search results almost instantaneously.

In cSearch, the user can search for a single word as well as perform advanced searches for phrases. On completing a search, the versatile preview window shows at a glance whether the result is useful. cSearch lets the user perform searches across all of F2, which is not possible using F2 Desktop. Results from cSearch may be transferred to F2 Desktop, to the "cSearch results" list.

This document is an introduction to the various search options offered by F2 cSearch.

#### **Basis for searches**

F2 cSearch searches the metadata of records, cases, and documents, including participant information, as well as the content of record documents, attached documents, approval documents (add-on module), and other documents. It also searches chats, notes, annotations, and requests.

F2 cSearch does not search log files or case guide data (add-on module), but does search cases, records, and documents from case guides. This also applies to data from F2 Meeting (add-on module) in which F2 cSearch searches the "shadow records" created on the basis of agendas and minutes, but not the text of the meeting window.

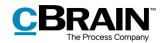

### Searching with cSearch

To open the cSearch window in F2, click on **cSearch** in the main window ribbon or use the keyboard shortcut **F3**.

|                                                                         |          |           |                                                    |               |                                            |                                                                                 |                                |                            |   |                                  |                                   |   |       |                    |                     | cS                               | earc   |
|-------------------------------------------------------------------------|----------|-----------|----------------------------------------------------|---------------|--------------------------------------------|---------------------------------------------------------------------------------|--------------------------------|----------------------------|---|----------------------------------|-----------------------------------|---|-------|--------------------|---------------------|----------------------------------|--------|
| Ŧ                                                                       |          |           |                                                    |               |                                            | cBrain AcC                                                                      | loud01                         |                            |   |                                  |                                   |   |       |                    |                     | _                                | •      |
| F2 Mair                                                                 | n window | Settings  |                                                    |               |                                            |                                                                                 |                                |                            |   |                                  |                                   |   |       |                    |                     | 🔒 <u>Klaus Salomon (H</u>        | HR)    |
| <ul> <li>☆ Main window</li> <li>☆ Case *</li> <li>☆ Record *</li> </ul> | New      | Rew email | New digital mail<br>New FOI Request<br>New M4 mail | New<br>chat • | Reply all •<br>Reply<br>• Open in calendar | <ul> <li>Archive</li> <li>Remove from list</li> <li>Delete records *</li> </ul> | <b>S</b><br>Flag:<br>Deadline: | Select flag<br>Select date | • | ¤ <b>⊜</b><br>Flag:<br>Deadline: | 📩 🖸<br>Select flag<br>Select date | • | Print | Advanced<br>search | Search<br>history • | Open calendar Show all reminders | Q      |
| Navigation                                                              |          | N         | ew                                                 |               | Reply                                      | Remove                                                                          |                                | Me                         |   |                                  | HR                                |   | Print | Sea                | ch                  | Calendar                         | cSearc |

Figure 1: cSearch icon

The cSearch window can be accessed from the main, case, or record window.

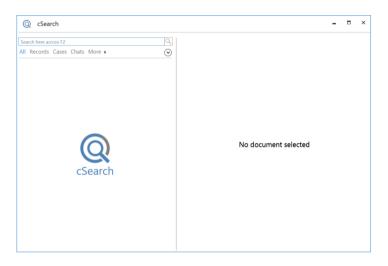

Figure 2: The cSearch window

cSearch searches across all of F2, i.e. the "Archive", "My private records" and "Library".

**Note**: In accordance with F2's access control, cSearch only finds results to which the user has at least read access.

#### Simple search

Entering a single word in the cSearch search field, e.g. *minutes*, will perform a search across all cases, records, documents, etc. which include the word.

Entering multiple words in the field, e.g. *minutes meeting*, will perform a search across cases, records, documents, etc. which include both these words.

cSearch displays an excerpt of each result with the search word(s) bolded, letting the user see the context at a glance.

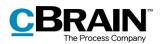

|                     | © cSearch –                                                                                                    | × |
|---------------------|----------------------------------------------------------------------------------------------------|---|
| The search field —— | Iminutes     Iminutes       All Records Cases Chats More =     Iminutes       10 of 17 results (0.19 seconds) Priority =     Normal =       Iminutes from Meeting May 2016 - 1. edition     5 Feb 2016 |   |
|                     | From: Dieter Davidsen<br>To: Anders: Andersen, Dieter Davidsen, Dorthe Duess<br>through the <b>minutes</b> and see if you agree with the                                                               |   |
|                     | Partial minutes from the meeting. Meeting. July 8 Jul 2016     Zi15.pdf     Partial minutes from the meeting. Meeting. July. 2016     Overskrift: Minutes Beskrivelse: Deltagere: Anne C               |   |
|                     | Minutes from Meeting July 2016 - 2. edition pdf 8 Jul 2016     Minutes from Meeting July 2016 - 2. edition     ITEM Minutes == APPENDIX 1 == MEETING Mee                                               |   |
|                     | Case Help                                                                                                    |   |
|                     | Partial minutes from the meeting July 30 May 2017     2016                                                                                                    |   |
|                     | Minutes from Meeting July 2016 - 2, edition From: Dieter Davidsen To: Anne Christiansen, Hanne Winter, Dieter Davidsen                                                                                 |   |
|                     | Minutes from Meeting July 2016 - 1. edition 8 Jul 2016                                                                                                    |   |

Figure 3: A simple search in cSearch

A list of metadata search fields can be opened by clicking the search field and then pressing the **down arrow** key. A selected metadata field is highlighted in blue. See the figure below.

|                             | Q cSea                                                                                                    | rch                                                                                                    | _ □             | × |
|-----------------------------|----------------------------------------------------------------------------------------------------|----------------------------------------------------------------------------------------------------|-----------------|---|
| The search field —          | Search here ad                                                                                                    | ross F2                                                                                                    | _               |   |
| Metadata search —<br>fields | Fields<br>content:<br>created:<br>deadline:<br>filetype:<br>filetype:<br>filetype:<br>myarchive:<br>participant:<br>myarchive:<br>participant:<br>myarchive:<br>participant:<br>recordtype:<br>responsible:<br>status:<br>ttile:<br>to:<br>type: | Search in content (e.g. in record document or chat text)<br>Creation date<br>Record or case deadline<br>The document file type<br>Name and email address for the sender of a record or a chat<br>Record ID NO<br>Keyword for a record or case<br>Record letter date<br>Limit to results in 'my archive'<br>Name and email address for a participant of e.g. a record<br>Record type (internal/inhound/outbound)<br>Record or case responsible<br>Status information for a record, case or request<br>The title of e.g. a record or a case<br>Name and email address for recipients of a record (to/cc/bcc)<br>Limits the search result to a certain type of object | cument selected |   |

Figure 4: Metadata search fields in cSearch

#### Using the asterisk

The asterisk (\*) functions as a wildcard, i.e. as a stand-in for zero or more characters. This means that entering *min*\* performs a search for words beginning with "min", including "minister" and "minutes".

cSearch automatically adds an implicit asterisk after the search string, which means that entering *min* and *min*<sup>\*</sup> will yield the same results. If the user does not want to use the wildcard function, a space must be added after the search string. For

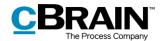

example, searching for [*min* ] will yield records, cases, documents, etc. containing the text string "min", but excluding "minister" and "minutes".

**Note**: The above applies to a certain number of metadata fields. It is not applicable when selecting metadata fields such as "Record type", "Deadline" or and similar fields for which the search input is limited.

#### Using the question mark

The question mark (?) functions as a wildcard for a single character. Searching for e.g. *Eri?a* will yield results containing both "Erica" and "Erika".

#### Searching for text strings

In cSearch, searching for text strings is limited to the "Title", "Content" and metadata fields. cSearch automatically searches these fields when the user enters text in the search field.

**Note**: When searching for text strings, cSearch only yields results in which the entire string appears in the same category. This means that a search for *communications officer* will only yield results in which both words appear in the same field, e.g. "Content". Objects in which *officer* appears in "Content" and *communications* appears in "Title" are not included.

As stated above, in a search for multiple words, e.g. *application position*, an asterisk is automatically added at the end of the string. To avoid the wildcard function, the user can add a space at the end.

cSearch does not consider the word order in search text. This means that performing a search for the words in the above paragraph (with no space at the end) both yields results similar to "*Application* for the *position* of communications officer" and "RE: The *position* of communications officer (*application #2*)".

To search for an ordered text string, use quotation marks, e.g. "*application for the position"*. This will yield results that matches the word order of the text in the quotation marks exactly.

**Note**: In searches with text in quotation marks, cSearch does not automatically add an asterisk.

#### Searching with AND, OR, NOT

i.

When searching for multiple words, cSearch only shows results which contain all the entered search words. This can be adjusted using the logical operators AND, OR and NOT.

| Operator | Example                                                                                                    |
|----------|----------------------------------------------------------------------------------------------------|
| "AND"    | A search for <i>job AND application</i> will find records, documents, etc. containing both the word <i>job</i> and <i>application</i> . |

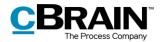

| Operator | Example                                                                                                    |
|----------|----------------------------------------------------------------------------------------------------|
| "OR"     | A search for <i>job OR application</i> will find records, documents, etc. containing either the word <i>job</i> or <i>application</i> .           |
| "NOT"    | A search for <i>job NOT application</i> will find records, documents, etc. containing the word <i>job</i> , but not the word <i>application</i> . |

**Note**: The operators must be capitalised. cSearch does not add an asterisk to searches with AND, OR or NOT.

#### **Using parentheses**

cSearch contains various metadata search fields which are described in the following sections. When using metadata search fields, cSearch groups the search words as follows: A search for *from:Klaus agenda* yields results with *Klaus* in the "From" field and *agenda*\* as free text in various fields.

Parentheses can be added to change this grouping. A search for *from:(Klaus Salomon)* yields results with *Klaus Salomon* in the "From" fields in F2.

#### Searching with intervals

cSearch uses brackets when searching for intervals.

For example, it is possible to search for records with a deadline between January 1st and July 1st by entering *deadline:[1-1-2019 1-7-2019]*, or to search for records with an ID number between 100 and 400 by searching for *id:[100 400]*.

#### Date intervals

The date fields "Created", "Deadline" and "Letter date" contain special search word options to make it easier to search for intervals, e.g. *deadline:(Yesterday)*, *deadline:(Today)*, *deadline:(Tomorrow)*, and *deadline:-3* (*up to three days ago*). These options are shown if the user types *deadline:* in the search field, along with suggestions from the user's search history.

| Q cSearch                                                                                                    |                     |
|----------------------------------------------------------------------------------------------------|---------------------|
| deadline:                                                                                                    | 0                   |
| Record or case deadline<br>deadline:21-11-2018<br>deadline:[14-11-2018 28-11-2018]<br>Yesterday<br>Today<br>Tomorrow<br>-3 (up to three days ago) | <ul><li>▼</li></ul> |

Figure 5: Search for "Deadline"

#### Metadata search fields

cSearch supports a number of metadata search fields that can be used to refine a search.

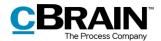

By clicking the search field and pressing the **down arrow** key, a list of metadata search fields appears.

| The search field  Search here across F2  Fields  Content: Search in content (e.g. in record document or chat text) created: Creation date deadline: Record or case deadline filetype: The document file type from: Name and email address for the sender of a record or a chat id: Record ID No Keyword for a record or case letterdate: Record letter date myarchive: Limit to results in 'my archive'                                                                                                    |                    | Q cSearch                                                                                                    |
|----------------------------------------------------------------------------------------------------|--------------------|----------------------------------------------------------------------------------------------------|
| Content:         Search in content (e.g. in record document or chat text)<br>created:         Creation date           deadline:         Record or case deadline         filetype:         The document file type           filetype:         The document file type         from:         Name and email address for the sender of a record or a chat           id:         Record ID No         keyword:         Keyword for a record or case           letterdate:         Record letter date         myarchive:         Limit to results in 'my archive' | The search field — | Search here across F2                                                                                                    |
| created:       Creation date         deadline:       Record or case deadline         filetype:       The document file type         from:       Name and email address for the sender of a record or a chat         id:       Record ID No         keyword:       Keyword for a record or case         letterdate:       Record letter date         myarchive:       Limit to results in 'my archive'                                                                                                    |                    | Fields                                                                                                    |
| fields participant: Name and email address for a participant of e.g. a record<br>recordtype: Record type (internal/inbound/outbound)<br>responsible: Record or case responsible<br>status: Status information for a record, case or request<br>title: The title of e.g. a record or a case<br>to: Name and email address for recipients of a record (to/cc/bcc)<br>type: Limits the search result to a certain type of object                                                                                                    |                    | Content:         Search in content (e.g. in record document or chat text)           created:         Creation date           deadline:         Record or case deadline           filetype:         The document file type           from:         Name and email address for the sender of a record or a chat           id:         Record ID No           keyword:         Keyword for a record or case           letterdate:         Record letter date           myarchive:         Limit to results in 'my archive'           participant:         Name and email address for a participant of e.g. a record           recordtype:         Record type (internal/inbound/outbound)           responsible:         Record or case responsible           status:         Status information for a record, case or request           title:         The title of e.g. a record or case           to:         Name and email address for recipients of a request |

Figure 6: List of metadata search fields

Select a metadata search field by clicking on the list or by typing its name followed by a colon.

Certain metadata search fields provide search suggestions. For example, the "Record type" field will display a fixed list of options after the user enters a **colon**.

| Q cSearch                                                                  |   |
|----------------------------------------------------------------------------|---|
| recordtype:                                                                | Q |
| Record type (internal/inbound/outbound)<br>Inbound<br>Internal<br>Outbound | > |

Figure 7: Options for the "Record type" search field

Other metadata search fields, such as "From", do not have fixed value lists. For these fields, cSearch offers suggestions based on previous searches or text entered by the user.

| Q cSearch                                                                      |   |
|--------------------------------------------------------------------------------|---|
| from:                                                                          | 9 |
| Name and email address for the sender of a record or a chat<br>Dieter Davidsen |   |
| Hanne Winter                                                                   |   |
| Hugo Hugosen - huh@cbrain.com<br>Vibeke Villasen                               |   |
| Victor Jensen                                                                  | _ |

Figure 8: Suggestions based on search history

The table below describes the metadata search fields and their functionality.

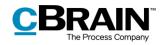

| Metadata<br>search field | Description and example                                                                                                    |
|--------------------------|----------------------------------------------------------------------------------------------------|
| "Type"                   | Limits the search to a certain type of result. The types are:                                                                                                    |
|                          | annotations                                                                                                    |
|                          | • cases                                                                                                    |
|                          | • chats                                                                                                    |
|                          | • documents                                                                                                    |
|                          | • notes                                                                                                    |
|                          | • records                                                                                                    |
|                          | • requests                                                                                                    |
|                          | system messages.                                                                                                    |
|                          | <ul> <li>When searching for a type, e.g. <i>type:Record</i> as in the image below, cSearch will only present results in which the search string appears in the record's metadata, its title or in the record document. cSearch does not search attached documents, chats, requests, etc.</li> <li>Note: cSearch will search in all types if no specific type has been selected.</li> </ul> |
|                          | Example:                                                                                                    |
|                          | Q cSearch                                                                                                    |
|                          | type:Record                                                                                                    |
|                          | All Records     Cases     Chats     More ▼     ●       10 of 142 results (0.00 seconds)     Priority ▼     Normal ▼     C                                                                                                    |
|                          | Employee Information 28 Jun 2017     From: Dieter Davidsen     Please see attached.                                                                                                    |
|                          | Lest 20 Jun 2017<br>From: Dieter Davidsen                                                                                                    |
|                          | Re: Renewal of harbor     30 May 2017       From: Dieter Davidsen     To: Hugo Hugosen (huh@cbrain.com)                                                                                                    |
|                          | Figure 9: Search for a type                                                                                                    |
|                          |                                                                                                    |
|                          |                                                                                                    |

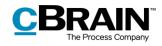

| search field | Description and example                                                                                                    |
|--------------|----------------------------------------------------------------------------------------------------|
| "Title"      | Limits the search to titles only. Title searches include titles for cases, records, documents and annotations.                                                                                                    |
|              | Example:                                                                                                    |
|              | Q cSearch                                                                                                    |
|              |                                                                                                    |
|              | title:agenda Q<br>All Records Cases Chats More ₹ ⊙                                                                                                    |
|              | 10 of 37 results (0.00 seconds) Priority ▼ Normal ▼ C                                                                                                    |
|              | Agenda for Meeting May 2016 - 1. edition       24 Aug 2016         From: Dieter Davidsen       To: Anders Andersen, Dieter Davidsen, Dorthe Duess                                                                                                    |
|              | Agenda for Meeting July 2016 - 2. edition     8 Jul 2016     From: Dieter Davidsen     To: Anne Christiansen, Hanne Winter, Dieter Davidsen                                                                                                    |
|              | The agenda for the next meeting         Image: Agenda for Meeting July 2016 - 1, edition       8 Jul 2016         From: Dieter Davidsen         To: Anne Christiansen, Hanne Winter, Dieter Davidsen                                                                                                    |
|              | Figure 10: Search for a title                                                                                                    |
| "Content"    | Limits the search to content only. Content is defined as follow<br>for each type of search object:                                                                                                    |
|              | Records: Title and text in the record document                                                                                                    |
|              | <ul> <li>Requests: Request type and text in "Description" fiel</li> </ul>                                                                                                    |
|              |                                                                                                    |
|              | Chats: Text in chat                                                                                                    |
|              | <ul><li>Chats: Text in chat</li><li>Documents: Title and text in document</li></ul>                                                                                                    |
|              |                                                                                                    |
|              | Documents: Title and text in document                                                                                                    |
|              | <ul> <li>Documents: Title and text in document</li> <li>Notes: Text in note</li> <li>Annotations: Annotation type and the annotation tex itself</li> </ul>                                                                                                    |
|              | <ul> <li>Documents: Title and text in document</li> <li>Notes: Text in note</li> <li>Annotations: Annotation type and the annotation tex itself</li> <li>System messages: Text of message.</li> </ul>                                                                                                    |
|              | <ul> <li>Documents: Title and text in document</li> <li>Notes: Text in note</li> <li>Annotations: Annotation type and the annotation tex itself</li> </ul>                                                                                                    |
|              | <ul> <li>Documents: Title and text in document</li> <li>Notes: Text in note</li> <li>Annotations: Annotation type and the annotation tex itself</li> <li>System messages: Text of message.</li> </ul> Example:                                                                                                    |
|              | <ul> <li>Documents: Title and text in document</li> <li>Notes: Text in note</li> <li>Annotations: Annotation type and the annotation text itself</li> <li>System messages: Text of message.</li> </ul> Example:    Q cSearch        Image: Content information    All Records Cases Chats More =                                                        |
|              | <ul> <li>Documents: Title and text in document</li> <li>Notes: Text in note</li> <li>Annotations: Annotation type and the annotation tex itself</li> <li>System messages: Text of message.</li> </ul> Example: <ul> <li>Contentinformation</li> <li>All Records Cases Chats More =</li> <li>Of 38 results (0.00 seconds) Priority = Normal =</li> </ul> |
|              | <ul> <li>Documents: Title and text in document</li> <li>Notes: Text in note</li> <li>Annotations: Annotation type and the annotation text itself</li> <li>System messages: Text of message.</li> </ul> Example:    Q cSearch        Image: Content information    All Records Cases Chats More =                                                        |

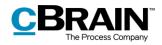

| search field      | Description and example                                                                                                    |
|-------------------|----------------------------------------------------------------------------------------------------|
| `From″            | Search for name or email address of a record's sender. A sea for "From" will find records.                                                                                                    |
|                   | Example:                                                                                                    |
|                   | Q cSearch                                                                                                    |
|                   | from:Hanne                                                                                                    |
|                   | All Records Cases Chats More =                                                                                                    |
|                   | 10 of 15 results (0.04 seconds) Priority ▼ Normal ▼ C                                                                                                    |
|                   | Employe information: Dieter Davidson         19 May 2017           From: Hanne Winter         Information about the employe can be found on t                                                                                                    |
|                   | Open.note     8 May 2017     Meeting agenda     Last entry by Hanne Winter     10:26 Hanne Winter: Deadline tomorrow 9-May-20                                                                                                    |
|                   | Figure 12: Search for "From"                                                                                                    |
|                   |                                                                                                    |
|                   | It is also possible to search for email addresses or domains.<br>Examples:<br>• from:abraham@mail.co.uk<br>• from:beatrice@organisation.org                                                                                                    |
| `To″              | <ul><li>Examples:</li><li>from:abraham@mail.co.uk</li></ul>                                                                                                    |
| <u>`</u> To″      | Examples:<br>• from:abraham@mail.co.uk<br>• from:beatrice@organisation.org<br>Search for the name or email address of a recipient of an em                                                                                                    |
| 'To″              | Examples:<br>• from:abraham@mail.co.uk<br>• from:beatrice@organisation.org<br>Search for the name or email address of a recipient of an em<br>record.                                                                                                    |
| 'Το″              | <ul> <li>Examples:</li> <li>from:abraham@mail.co.uk</li> <li>from:beatrice@organisation.org</li> </ul> Search for the name or email address of a recipient of an em record. Example:                                                                                                    |
| `To″              | Examples:<br>• from:abraham@mail.co.uk<br>• from:beatrice@organisation.org<br>Search for the name or email address of a recipient of an em<br>record.<br>Example:<br>Q cSearch                                                                                                    |
| `То″              | Examples:<br>• from:abraham@mail.co.uk<br>• from:beatrice@organisation.org<br>Search for the name or email address of a recipient of an em<br>record.<br>Example:<br>© cSearch                                                                                                    |
| <sup>•</sup> То″  | Examples:<br>• from:abraham@mail.co.uk<br>• from:beatrice@organisation.org<br>Search for the name or email address of a recipient of an em<br>record.<br>Example:<br>Q cSearch<br>IncHanne<br>All Records Cases Chats More =                                                                                                    |
| <sup>••</sup> То″ | Examples:<br>• from:abraham@mail.co.uk<br>• from:beatrice@organisation.org<br>Search for the name or email address of a recipient of an em<br>record.<br>Example:<br>© cSearch<br>© cSearch<br>© description of the second second sec |
| "Το″              | Examples:<br>• from:abraham@mail.co.uk<br>• from:beatrice@organisation.org<br>Search for the name or email address of a recipient of an em<br>record.<br>Example:<br>Example:         Image: Image:                                                               |

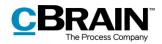

| Metadata<br>search field | Description and example                                                                                                    |  |  |  |  |
|--------------------------|----------------------------------------------------------------------------------------------------|--|--|--|--|
| "Responsible"            | Search for the name of the responsible unit or case manager. In a search for "Responsible", cSearch will find records, and cases.                                                                           |  |  |  |  |
|                          | Example:                                                                                                    |  |  |  |  |
|                          | Responsible                                                                                                    |  |  |  |  |
|                          | Q cSearch – – ×                                                                                                    |  |  |  |  |
|                          | bypecase responsible dieter Q Case Participants                                                                                                    |  |  |  |  |
|                          | All Records Cases Chats More =        1 of 1 results (0.00 seconds) Priority ▼ Normal ▼     Ct       Itele:                                                                                                 |  |  |  |  |
|                          | Board meeting October 2016         24 Oct         Board meeting October 2016           2016-22         Persponsible         Status:         Case No:                                                        |  |  |  |  |
|                          | Dieter Davidsen In progress 2016 - 22<br>Chief consultant, Scenetariat of                                                                                                    |  |  |  |  |
|                          | Suppl. case mgr. Keyword: Previous case No: Hans Hansen (Head                                                                                                    |  |  |  |  |
|                          | Limited access: Case participants: External ID:                                                                                                    |  |  |  |  |
|                          | Anders Andersen Andersen                                                                                                    |  |  |  |  |
|                          | Deadline: SSN/CVR no: Progress code:                                                                                                    |  |  |  |  |
|                          | File-plan: Action code: Disposal code:                                                                                                    |  |  |  |  |
|                          |                                                                                                    |  |  |  |  |
|                          |                                                                                                    |  |  |  |  |
|                          | Figure 14: Search for "Responsible" on a case                                                                                                    |  |  |  |  |
| "Participant"            | Search for the name or email address of a participant.                                                                                                    |  |  |  |  |
|                          | Q cSearch                                                                                                    |  |  |  |  |
|                          |                                                                                                    |  |  |  |  |
|                          | participant:klaus Q.<br>All Records Cases Chats More ₹ ⊙                                                                                                    |  |  |  |  |
|                          | 10 of 19 results (0.00 seconds) Priority ▼ Normal ▼ C                                                                                                    |  |  |  |  |
|                          | Employe information: Dieter Davidson 19 May 2017                                                                                                    |  |  |  |  |
|                          | From: Hanne Winter<br>Information about the employe can be found on t                                                                                                    |  |  |  |  |
|                          | Request: Jordan river 13 Aug                                                                                                    |  |  |  |  |
|                          | Open request     Sew budget                                                                                                    |  |  |  |  |
|                          | Figure 15: Search for a participant                                                                                                    |  |  |  |  |
|                          | • For records, participants who are involved in the record will be found. This applies to both units and users who are directly involved, or who are involved because the record has been shared with them. |  |  |  |  |
|                          | <ul> <li>For chats and notes, participants who are listed as<br/>chat/note participants will be found.</li> </ul>                                                                                           |  |  |  |  |
|                          | • For cases, participants who are listed in the metadata fields "Case participants", "Suppl. case mgr.", "Meeting participant" (for meeting cases) or "Case responsible" will be found.                     |  |  |  |  |
|                          |                                                                                                    |  |  |  |  |

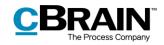

| Metadata<br>search field | Description and example                                                                                                    | 2                                                                |                                         |                      |
|--------------------------|----------------------------------------------------------------------------------------------------|------------------------------------------------------------------|-----------------------------------------|----------------------|
|                          | Example:                                                                                                    |                                                                  |                                         |                      |
|                          | Q cSearch                                                                                                    |                                                                  | - • ×                                   |                      |
|                          | type:case participant:Peter Q                                                                                                    | Case Participants                                                |                                         |                      |
|                          | 1 of 1 results (0.03 seconds) Priority ▼ Normal ▼ C<br>the second second | Iitle:<br>Case relating to meeting: Finance division mee         | eting                                   |                      |
|                          | 2016-7                                                                                                    | Responsible: Status: In progress                                 | Case No:<br>2016 - 7                    |                      |
|                          |                                                                                                    | Suppl. case mgr.: Keyword:                                       | Previous case No:                       |                      |
|                          |                                                                                                    |                                                                  |                                         |                      |
|                          |                                                                                                    | Limited access: Case participants: Peter Petersen (Case          | External ID:                            | Case<br>participants |
|                          |                                                                                                    | Deadline: SSN/CVR no:                                            | Progress code:                          | participanto         |
|                          |                                                                                                    | File-plan: Action code:                                          | Disposal code:                          |                      |
|                          |                                                                                                    |                                                                  |                                         |                      |
|                          |                                                                                                    |                                                                  |                                         |                      |
| "Keyword"                | Search for a keyword on a Example:                                                                                                    | record or case.                                                  |                                         |                      |
|                          | Q cSearch                                                                                                    |                                                                  | >                                       | :                    |
|                          | type:case keyword:cas                                                                                                    |                                                                  |                                         |                      |
|                          | All Records Cases Chats More =       •         1 of 1 results (0.00 seconds) Priority =       Normal =                                                                                                    |                                                                  |                                         |                      |
|                          | Recruitment of a new employee in support 15 Aug 2016<br>2015-3                                                                                                    | Recruitment of a new employee in support<br>Responsible: Status: | Case No:                                |                      |
|                          |                                                                                                    | Kamilla Keller In progress<br>Case manager, Quality Contro       | 2015 - 3                                |                      |
|                          |                                                                                                    | Suppl. case mgr.: Keyword:<br>CaS;                               | Previous case No:                       | Keyword              |
|                          |                                                                                                    | Limited access: Case participants                                | External ID:                            | itey word            |
|                          |                                                                                                    | Peter Petersen (C                                                | Case                                    |                      |
|                          |                                                                                                    | Deadline: SSN/CVR no:<br>29/08/2016                              | Progress code:<br>Hearing               |                      |
|                          |                                                                                                    | File-plan: Action code:                                          | Disposal code:<br>K5 - Kasseres efter 5 | år                   |
|                          |                                                                                                    |                                                                  |                                         |                      |
|                          |                                                                                                    |                                                                  |                                         |                      |
|                          | Figure 17: Sea                                                                                                    | rch for a keyword o                                              | on a case                               |                      |

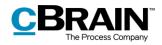

| Metadata<br>search field | Description and examp                                                     | le                  |                      |                        |                         |
|--------------------------|---------------------------------------------------------------------------|---------------------|----------------------|------------------------|-------------------------|
| "Status"                 | Search for a status on a c                                                | case, re            | ecord or re          | equest.                |                         |
|                          | Example:                                                                  |                     |                      |                        |                         |
|                          |                                                                           |                     |                      | Status                 |                         |
|                          | Q cSearch                                                                 |                     |                      |                        | - • ×                   |
|                          | type:case status:(In progress)                                            | 9                   | Case Participants    |                        |                         |
|                          | All Records Cases Chats More =                                            | $\odot$             |                      |                        |                         |
|                          | 10 of 62 results (0.04 seconds) Priority 🔻 Normal 🔻                       | ~                   | Title:               |                        |                         |
|                          | Management processes 2018-7                                               | 20 Nov              | Management processes |                        |                         |
|                          | I Iest                                                                    | 20 Nov              | Responsible:         | Status:<br>In progress | Case No:<br>2018 - 7    |
|                          | 2018-8                                                                    | 20 Nov              | Suppl. case mgr.:    | Keyword:               | Previous case No:       |
|                          | 2018-9 2018-9 2018-6 2018-6                                               | 31 Oct              | 2                    | æ                      |                         |
|                          | Board meeting October 2016<br>2016-22                                     | 24 Oct              | Limited access:      | Case participants:     | External ID:            |
|                          | Organisation of team meetings 2018<br>2017-7                              | 24 Oct              | æ                    | æ                      |                         |
|                          | 2017-7<br>2017-7<br>2017-7<br>2017-7<br>2017-7<br>2017-7<br>2017-7        | 24 Oct              | Deadline:            | SSN/CVR no:            | Progress code:          |
|                          | EOL Request                                                               | 24 Sep              | File-plan:           | Action code:           | Disposal code:          |
|                          | 2018-4 Section 20.0424 Whether citizens are being monitor on the Internet | ored 13 Aug         | File-plan:           | Action code:           | Disposal code:          |
|                          | 2017-13                                                                   | 9 Aug               |                      |                        |                         |
|                          | Set case as complete                                                      | 9 Aug               |                      |                        |                         |
|                          | Figure 18:                                                                | Search              | for a status         | s on a case            | 2                       |
| "Letter date"            | Search for a letter date of Example:                                      | n cases             | 5.                   |                        |                         |
|                          | Q cSearch                                                                 |                     |                      |                        |                         |
|                          | letterdate:31-10-2018                                                     |                     |                      | (                      | 2                       |
|                          | All Records Cases                                                         | Chats Mo            | ore =                | (*                     | $\overline{\mathbf{S}}$ |
|                          | 1 of 1 results (0.01 second                                               | <i>ds)</i> Priority | ▼ Normal ▼           | C                      | -                       |
|                          | New meeting with a<br>From: Kasper Klause<br>To: Hanne Winter             | <u>candidate C</u>  |                      | 31 Oct                 |                         |
|                          |                                                                           |                     |                      |                        | 1                       |

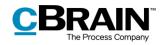

| 'Deadline" | Search for a deadline of                                                   | on a case,                                                                                  | record,                                             | approval                                          | or request                 |  |
|------------|----------------------------------------------------------------------------|---------------------------------------------------------------------------------------------|-----------------------------------------------------|---------------------------------------------------|----------------------------|--|
|            | Example:                                                                   |                                                                                             |                                                     |                                                   |                            |  |
|            | Q cSearch                                                                  |                                                                                             |                                                     |                                                   | - • ×                      |  |
|            | deadline:+30<br>All Records Cases Chats Documents M                        |                                                                                             | Participants                                        |                                                   |                            |  |
|            | 1 of 1 results (0.00 seconds) Priority   Extended                          |                                                                                             | a:<br>inagement processes                           |                                                   |                            |  |
|            | Management processes<br>2018-7                                             | 13:08                                                                                       | ponsible:                                           | Status:                                           | Case No:                   |  |
|            |                                                                            |                                                                                             |                                                     | In progress                                       | 2018 - 7                   |  |
|            |                                                                            | Sup                                                                                         | pl. case mgr.:                                      | Keyword:                                          | Previous case No:          |  |
|            |                                                                            |                                                                                             | J.                                                  |                                                   |                            |  |
|            |                                                                            | Lim                                                                                         | ited access:                                        | Case participants:                                | External ID:               |  |
|            |                                                                            | Dea                                                                                         | dline:                                              | SSN/CVR no:                                       | Progress code:             |  |
|            |                                                                            |                                                                                             | 11/2018                                             |                                                   |                            |  |
|            |                                                                            |                                                                                             | 1                                                   |                                                   |                            |  |
|            | Figure 20                                                                  |                                                                                             | Deadline                                            | Action code:                                      | Disposal code:             |  |
| "Created"  | Search for created date<br>request, chats, docume<br>messages.             | <b>): Search fo</b><br>e. In this s                                                         | Deadline<br>or a dead<br>search,                    | ll <b>ine on a ca</b><br>cSearch w                | ise<br>vill find rec       |  |
| "Created"  | Search for created date<br>request, chats, docume                          | <b>): Search fo</b><br>e. In this s                                                         | Deadline<br>or a dead<br>search,                    | ll <b>ine on a ca</b><br>cSearch w                | ise<br>vill find rec       |  |
| "Created"  | Search for created date<br>request, chats, docume<br>messages.             | <b>9: Search fo</b><br>e. In this s<br>ents, anno                                           | Deadline<br>or a dead<br>search,                    | ll <b>ine on a ca</b><br>cSearch w                | ise<br>vill find rec       |  |
| "Created"  | Search for created date<br>request, chats, docume<br>messages.<br>Example: | <b>9: Search fo</b><br>e. In this s<br>ents, anno                                           | Deadline<br>or a dead<br>search,                    | ll <b>ine on a ca</b><br>cSearch w                | vill find rec<br>nd system |  |
| "Created"  | Search for created date<br>request, chats, docume<br>messages.<br>Example: | <b>9: Search fo</b><br>e. In this s<br>ents, anno                                           | Deadline<br><b>or a dead</b><br>search,<br>otations | l <b>line on a ca</b><br>cSearch w<br>, cases, ar | vill find rec<br>nd system |  |
| `Created″  | Search for created date<br>request, chats, docume<br>messages.<br>Example: | <b>9: Search fo</b><br>e. In this s<br>ents, anno                                           | Deadline<br><b>or a dead</b><br>search,<br>otations | lline on a ca<br>cSearch w<br>, cases, ar         | vill find rec<br>nd system |  |
| "Created"  | Search for created date<br>request, chats, docume<br>messages.<br>Example: | D: Search fo<br>e. In this s<br>ents, anno<br>ch<br>Cases Chats Mo<br>0 seconds) Priority • | Deadline<br><b>or a dead</b><br>search,<br>otations | lline on a ca<br>cSearch w<br>, cases, ar         | vill find rec<br>nd system |  |

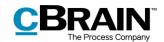

| Metadata<br>search field | Description and example                                                                                                    |  |  |  |  |
|--------------------------|----------------------------------------------------------------------------------------------------|--|--|--|--|
| "ID"                     | Search for a record's ID number.                                                                                                    |  |  |  |  |
|                          | Example:                                                                                                    |  |  |  |  |
|                          | Q cSearch                                                                                                    |  |  |  |  |
|                          | id:82                                                                                                    |  |  |  |  |
|                          | All Records Cases Chats More =                                                                                                    |  |  |  |  |
|                          | 1 of 1 results (0.00 seconds) Priority ▼ Normal ▼ C                                                                                                    |  |  |  |  |
|                          | From: Docadmin 13 Aug                                                                                                    |  |  |  |  |
|                          | To: Kasper Klausen Cc: Kalle Aflason From: Karina Salver                                                                                                    |  |  |  |  |
|                          | Figure 22: Search for an ID                                                                                                    |  |  |  |  |
| "Record type"            | Search for a record's type which can be either incoming, internal or outgoing.                                                                                                    |  |  |  |  |
|                          | Example:                                                                                                    |  |  |  |  |
|                          | Q cSearch                                                                                                    |  |  |  |  |
|                          | recordtype:internal                                                                                                    |  |  |  |  |
|                          | All Records Cases Chats More =                                                                                                    |  |  |  |  |
|                          | 10 of 99 results (0.00 seconds) Priority ▼ Normal ▼ C<br>Q1 meeting 2018 25 Oct                                                                                                    |  |  |  |  |
|                          | From: Quality Please approve. All comments in the comments field only                                                                                                    |  |  |  |  |
|                          |                                                                                                    |  |  |  |  |
|                          | Figure 23: Search for a record type                                                                                                    |  |  |  |  |
| "File type"              | Search for a document's file type, e.g. docx, html, pdf, xlxs or xml.                                                                                                    |  |  |  |  |
|                          | Example:                                                                                                    |  |  |  |  |
|                          | Q cSearch                                                                                                    |  |  |  |  |
|                          | filetypexlsx                                                                                                    |  |  |  |  |
|                          | All Records Cases Chats More =                                                                                                    |  |  |  |  |
|                          | 2 of 2 results (0.00 seconds) Priority  Normal  Normal  Table  Normal  Normal |  |  |  |  |
|                          | O3 meeting 2018 Agenda           9/1/2016 14:01:56 1/2/2017 15:17:40 12/2/2016 14:52                                                                                                    |  |  |  |  |
|                          | Figure 24: Search for a document's file type                                                                                                    |  |  |  |  |

The table above contains examples of how to use the metadata search fields in cSearch. The fields may be combined, allowing the user to perform a search for e.g. records in which the word *information* appears in the title. This particular search is performed by entering *type:record title:information* in the search field. A search for records with the word *information* in the title and containing the keyword *budget* would look like this: *type:record title:information keyword:budget*\*.

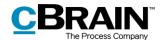

**Note**: cSearch will only search among the types (record, document, case, chat, etc.) for which a given metadata field exists. For example, searching for *type:Document letterdate:* [01-01-2018 31-12-2018] will not yield any results because documents do not have the "Letter date" field.

#### **Result priority**

cSearch orders the search results to show the most relevant at the top of the list.

The order is determined by cSearch's index which contains the searchable data. Prioritisation is based on a number of search algorithm criteria, in particular when the user last opened the object and when the object was last edited. The frequency of the search word and whether search words are grouped together in an object also influence its priority.

The search results can also be sorted by type. Click on a type in the menu under the search field to sort by type. See the figure below.

| Q cSearch                      |            |
|--------------------------------|------------|
| Search here across F2          | <b>▲</b>   |
| All Records Cases Chats More 🗸 | $\bigcirc$ |

Figure 25: The menu where results can be sorted by type

Choose between "All", "Records", "Cases" and "Chats". Click on **More** to see the options: "Documents", "Requests", "Annotations", "System messages" and "Notes".

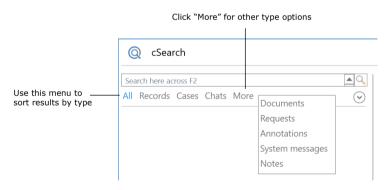

Figure 26: The hidden options under "More"

The results can be further sorted by using metadata fields. Every menu item has a number of associated metadata fields. View the metadata fields by clicking on the

**drop-down arrow**  $\bigcirc$  on the right side of the menu. The different menu items and their associated metadata fields are described in the menu below.

| Menu item | Description                                                              |
|-----------|--------------------------------------------------------------------------|
| "All"     | Shows all search results. Limit the search by using the metadata fields: |

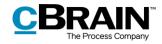

| Menu item   | Description                                                                                                    |
|-------------|----------------------------------------------------------------------------------------------------|
|             | <ul> <li>"Content". Search for results that contain the entered word.</li> </ul>                                                                      |
|             | <ul> <li>"Created". A "From" and "To" date can be entered to<br/>confine the search results to results within the<br/>selected time frame.</li> </ul> |
| "Records"   | Only shows records in the result list. Limit the search by using the metadata fields:                                                                 |
|             | • "From". Search for the sender of the record.                                                                                                    |
|             | <ul> <li>"To". Search for the record's recipient or copy recipient.</li> </ul>                                                                        |
|             | <ul> <li>"Content". Search for records that contain the<br/>entered word.</li> </ul>                                                                  |
|             | <ul> <li>"Created". A "From" and "To" date can be entered to<br/>confine the search results to results within the<br/>selected time frame.</li> </ul> |
| "Cases"     | Only shows cases in the result list. Limit the search by using the metadata fields:                                                                   |
|             | <ul> <li>"Content". Search for cases that contain the entered word.</li> </ul>                                                                        |
|             | • "Case No".                                                                                                    |
|             | <ul> <li>"Created". A "From" and "To" date can be entered to<br/>confine the search results to results within the<br/>selected time frame.</li> </ul> |
| "Chats"     | Only shows chats in the result list. Limit the search by using the metadata fields:                                                                   |
|             | <ul> <li>"Content". Search for chats that contain the entered word.</li> </ul>                                                                        |
|             | <ul> <li>"Created". A "From" and "To" date can be entered to<br/>confine the search results to results within the<br/>selected time frame.</li> </ul> |
| "Documents" | Only shows documents in the result list. Limit the search by using the metadata fields:                                                               |
|             | <ul> <li>"Content". Search for documents that contain the<br/>entered word.</li> </ul>                                                                |
|             | <ul> <li>"Created". A "From" and "To" date can be entered to<br/>confine the search results to results within the<br/>selected time frame.</li> </ul> |
| "Requests"  | Only shows requests in the result list. Limit the search by using the metadata fields:                                                                |
|             | <ul> <li>"Content". Search for requests that contain the<br/>entered word.</li> </ul>                                                                 |

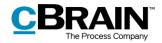

| Menu item            | Description                                                                                                    |
|----------------------|----------------------------------------------------------------------------------------------------|
|                      | <ul> <li>"Created". A "From" and "To" date can be entered to<br/>confine the search results to results within the<br/>selected time frame.</li> </ul> |
| "Annotations"        | Only shows annotations in the result list. Limit the search by using the metadata fields:                                                             |
|                      | <ul> <li>"Content". Search for annotations that contain the<br/>entered word.</li> </ul>                                                              |
|                      | <ul> <li>"Created". A "From" and "To" date can be entered to<br/>confine the search results to results within the<br/>selected time frame.</li> </ul> |
| "System<br>messages" | Only shows system messages in the result list. Limit the search by using the metadata fields:                                                         |
|                      | <ul> <li>"Content". Search for system messages that contain<br/>the entered word.</li> </ul>                                                          |
|                      | <ul> <li>"Created". A "From" and "To" date can be entered to<br/>confine the search results to results within the<br/>selected time frame.</li> </ul> |
| "Notes"              | Only shows notes in the result list. Limit the search by using the metadata fields:                                                                   |
|                      | <ul> <li>"Content". Search for notes that contain the entered word.</li> </ul>                                                                        |
|                      | <ul> <li>"Created". A "From" and "To" date can be entered to<br/>confine the search results to results within the<br/>selected time frame.</li> </ul> |

Results can also be sorted by age. This sorting will list search objects that were edited last at the top of the list. Change to this listing by switching from **Priority** to **Age** in the cSearch window as shown below.

| Q cSearch                                                                           |             |
|-------------------------------------------------------------------------------------|-------------|
| employee                                                                            | <u></u>     |
| All Records Cases Chats More =                                                      | $\odot$     |
| 10 of 14 results (0.02 seconds) Priority  Normal                                    | <₹          |
| Employee Information     From: Dieter Davidsen     Please see attached.     Proving | 28 Jun 2017 |
| Employee information.pdf     Employee Information                                   | 28 Jun 2017 |

Figure 27: Switch to "Age"

#### **Extended search**

If a normal search does not yield the expected result, it may be broadened by switching to **Extended** search via the drop-down menu as shown below.

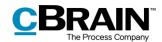

| Q cSearch                                  |            |             |           |
|--------------------------------------------|------------|-------------|-----------|
| employee                                   |            | 9           |           |
| All Records Cases Chats More =             | ;          | $\odot$     |           |
| 10 of 23 results (0.00 seconds) Priority 🔻 | Extended 🔻 | <b>-</b>    | Thesaurus |
| Employee Information                       | Normal     | 28 Jun 2017 |           |
| From: Dieter Davidsen                      | Extended   |             | Extended  |
| Please see attached.                       | ·i         |             | search    |
| Employee information.pdf                   |            | 28 Jun 2017 |           |
| Employee Information                       |            |             |           |

Figure 28: Switch to extended search

An **Extended** search finds words related to the entered search word in two ways:

- Search for synonyms. If the user searches for e.g. *report,* results containing the words *account* and *paper* are included.
- Search for words similar to the search word. If the user searches for *situaion* (note the missing "t"), cSearch will also yield results containing *situation* because of the similarity between the two words.

As with a normal search, an extended search allows for the use of operators and metadata fields.

| Note: cSearch comes with a thesaurus. After an extended search, the included                                  |
|----------------------------------------------------------------------------------------------------|
| synonyms can be viewed by clicking the $\square$ icon as shown above. An administrator may add more synonyms. |

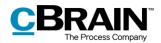

### Transfer cSearch results to F2's main window

cSearch's list of results can be transferred to F2's main window. To transfer the results, click the  $\overset{\bigcirc}{\leftarrow}$  icon in the cSearch window.

| Q cSearch                                    |                    |                        |
|----------------------------------------------|--------------------|------------------------|
| employee                                     | Q                  |                        |
| All Records Cases Chats More =               | $\odot$            |                        |
| 10 of 23 results (0.00 seconds) Priority ▼ E | -xtended 🔻 🔚 🛛 📿 💳 | ansfer<br>arch results |
| Employee Information                         | 28 Jun 2017        |                        |
| From: Dieter Davidsen                        |                    |                        |
| Please see attached.                         |                    |                        |

Figure 29: Transfer search results

The dialogue below will open, and the user can transfer either the displayed excerpt of records or all records from the cSearch results list to F2's main window.

Click **Add** to add the selection to the "cSearch results" folder. Click **Overwrite** to replace the folder's existing content (if a previous search has been transferred) with the new search results. This will transfer the cSearch results in the form of records to the "cSearch results" folder located in the "Folders" node in the list view to the left in F2's main window.

| Transfer to F2 main window |                   | x   |
|----------------------------|-------------------|-----|
| Transfer to F2 main window |                   |     |
| The displayed records      |                   |     |
| All records (max 1000)     |                   |     |
|                            | Add Overwrite Can | cel |

Figure 30: Transfer results to F2's main window

Only search results containing records can be transferred. If the list does not contain any records, e.g. if the list contains only cases, the dialogue below appears.

| typ  | e:case employee                         | 9                              | Case Participants                 |                    |   |                   |
|------|-----------------------------------------|--------------------------------|-----------------------------------|--------------------|---|-------------------|
| All  | Records Cases Chats Mor                 | re = 🕑                         |                                   |                    |   |                   |
| 1 of | 4 results (0.00 seconds) Priority 🔻     | Extended 🔻 📋 🔍 💐               | Title:<br>Quality - New employees |                    |   |                   |
| 8    | Quality - New employees<br>2018-6       | (i) Search result not tra      |                                   | ×                  |   | Case No:          |
| 0    | New Employee Introduction me<br>2015-9  | The result contains no records |                                   |                    |   | 2018 - 6          |
| Ū    | Employe information<br>2015-8           |                                |                                   | ОК                 |   | Previous case No: |
| Û    | Recruitment of a new employee<br>2015-3 | in support 15 Aug 2016         | ×                                 |                    | æ |                   |
|      |                                         |                                | Limited access:                   | Case participants: |   | External ID:      |
|      |                                         |                                | æ                                 |                    | æ |                   |
|      |                                         |                                | Deadline:                         | SSN/CVR no:        |   | Progress code:    |

Figure 31: "Search result not transferred" dialogue

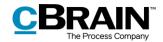

### **Search history**

Previous searches are saved in the search history. To show the four latest searches, click the search field and press the **down arrow** key.

When text is entered in the search field, cSearch will check the search history and suggest a previous search if a match is found.

| Search history — | History<br>title:meeting<br>minutes<br>recordtype:in<br>recordtype:<br>Fields                                                                          | responsible:administration<br>bound                                                                                                    |
|------------------|----------------------------------------------------------------------------------------------------|----------------------------------------------------------------------------------------------------|
| metadata fields  | content:<br>created:<br>deadline:<br>filetype:<br>from:<br>id:<br>keyword:<br>letterdate:<br>myarchive:<br>participant:<br>recordtype:<br>resnonsible: | Search in content (e.g. in record document or chat text)<br>Creation date<br>Record or case deadline<br>The document file type<br>Name and email address for the sender of a record or a chat<br>Record ID No<br>Keyword for a record or case<br>Record letter date<br>Limit to results in 'my archive'<br>Name and email address for a participant of e.g. a record<br>Record type (internal/inbound/outbound)<br>Record or case responsible |

Figure 32: Search history of the cSearch window

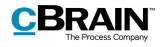

## List of figures

| Figure 1: cSearch icon5                                                                                                    |
|----------------------------------------------------------------------------------------------------|
| Figure 2: The cSearch window5                                                                                                    |
| Figure 3: A simple search in cSearch 6                                                                                                    |
| Figure 4: Metadata search fields in cSearch6                                                                                                    |
| Figure 5: Search for "Deadline" 8                                                                                                    |
| Figure 6: List of metadata search fields9                                                                                                    |
| Figure 7: Options for the "Record type" search field                                                                                                    |
| Figure 8: Suggestions based on search history9                                                                                                    |
| Figure 9: Search for a type 10                                                                                                    |
| Figure 10: Search for a title 11                                                                                                    |
| Figure 11: Search for content 11                                                                                                    |
| Figure 12: Search for "From" 12                                                                                                    |
| Figure 13: Search for "To" 12                                                                                                    |
|                                                                                                    |
| Figure 14: Search for "Responsible" on a case                                                                                                    |
| Figure 14: Search for "Responsible" on a case 13<br>Figure 15: Search for a participant 13                                                                                                    |
|                                                                                                    |
| Figure 15: Search for a participant 13                                                                                                    |
| Figure 15: Search for a participant                                                                                                    |
| Figure 15: Search for a participant                                                                                                    |
| Figure 15: Search for a participant.13Figure 16: Search for a participant on a case14Figure 17: Search for a keyword on a case14Figure 18: Search for a status on a case15                                                                                                    |
| Figure 15: Search for a participant.13Figure 16: Search for a participant on a case14Figure 17: Search for a keyword on a case14Figure 18: Search for a status on a case15Figure 19: Search for a letter date15                                                                                                    |
| Figure 15: Search for a participant.13Figure 16: Search for a participant on a case14Figure 17: Search for a keyword on a case14Figure 18: Search for a status on a case15Figure 19: Search for a letter date15Figure 20: Search for a deadline on a case16                                                                                                    |
| Figure 15: Search for a participant.13Figure 16: Search for a participant on a case14Figure 17: Search for a keyword on a case14Figure 18: Search for a status on a case15Figure 19: Search for a letter date15Figure 20: Search for a deadline on a case16Figure 21: Search for a created date16Figure 22: Search for an ID17                                      |
| Figure 15: Search for a participant.13Figure 16: Search for a participant on a case14Figure 17: Search for a keyword on a case14Figure 18: Search for a status on a case15Figure 19: Search for a letter date15Figure 20: Search for a deadline on a case16Figure 21: Search for a created date16Figure 22: Search for an ID17Figure 23: Search for a record type17 |
| Figure 15: Search for a participant.13Figure 16: Search for a participant on a case14Figure 17: Search for a keyword on a case14Figure 18: Search for a status on a case15Figure 19: Search for a letter date15Figure 20: Search for a deadline on a case16Figure 21: Search for a created date16                                                                   |

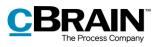

| igure 27: Switch to "Age"                          | . 20 |
|----------------------------------------------------|------|
| igure 28: Switch to extended search                | . 21 |
| igure 29: Transfer search results                  | . 22 |
| igure 30: Transfer results to F2's main window     | . 22 |
| igure 31: "Search result not transferred" dialogue | . 22 |
| igure 32: Search history of the cSearch window     | . 23 |